Dear students,

as you have already learned in previous mail, we have decided to use an online exam format due to the current situation.

Your exam in the subject :

**(ESJ) Economics of Social Justice (04/03/2021, 12-14 p.m.)**

**(RG) Regulierung des Gemeinwesens (10.03.2021, 12-14 p.m.) - retake**

**(PSE) Public Sector Economics (03/19/2021, 12-14 p.m.) - retake**

**(TWR) Theorie wirtschaftspolitischer Reformen (03/23/2021, 9-11 a.m.)**

**(EPPC) Economic Policy and Public Choice (03/25/2021, 9-11 a.m.)**

will therefore take place entirely online in the already scheduled time slot. For this purpose, we would like to provide you with the necessary information within the framework of this message.

The *Open Book* exam format follows a so-called.

## 1. **free text exam under video supervision (ESJ, RG, TWR)**:

In a free text exam, the questions are provided as an Electronic Exam in an ILIAS test. The students answer the questions directly online in the examination system "ILIAS-Exam".

The students work on the exam in the given time under supervision (video supervision via ZOOM). The camera must be aligned in such a way that the proctor can see the student and that it can be ruled out that other persons are taking the exam for the student. The student must ensure a constant and trouble-free Internet connection.

**Permitted aids**: printed material from the lecture and exercise.

## 2. **upload exam under video supervision (PSE, EPPC)**:

The paper-based "upload exam" represents the counterpart to a classic paper-based exam under supervision (here: video supervision via ZOOM). The students have to point the camera at their workstation in such a way that the invigilator can see both the student and the workstation, thus ruling out the possibility of anyone other than the person being examined writing the exam.

The students will be asked examination questions, which they will solve independently in the given time by handwriting on paper. The students scan/photograph their solution after the end of the processing time and upload it to the examination platform

("**ILIAS-Lehre**"). A constant and trouble-free internet connection has to be ensured by the student. The upload of the handwritten solution in the given time is also the complete responsibility of the student.

**Permitted aids**: Printed documents of the lecture and exercise. Writing materials. Scanner, camera or smartphone exclusively after the processing time for uploading the prepared documents.

## **That's what you need to know:**

- ➢ Provided you have properly registered for the exam, we will **automatically assign you to the exam** using your matriculation number. Please check immediately whether you can access and open the exam in your Ilias course folder:
	- o For the **free text exam under video supervision** you have to leave the regular Ilias server. You can find the corresponding exam course folders at<https://eklausur.uni-freiburg.de/> . Log in here with **your regular Ilias log-in**. The exam should then be displayed to you.

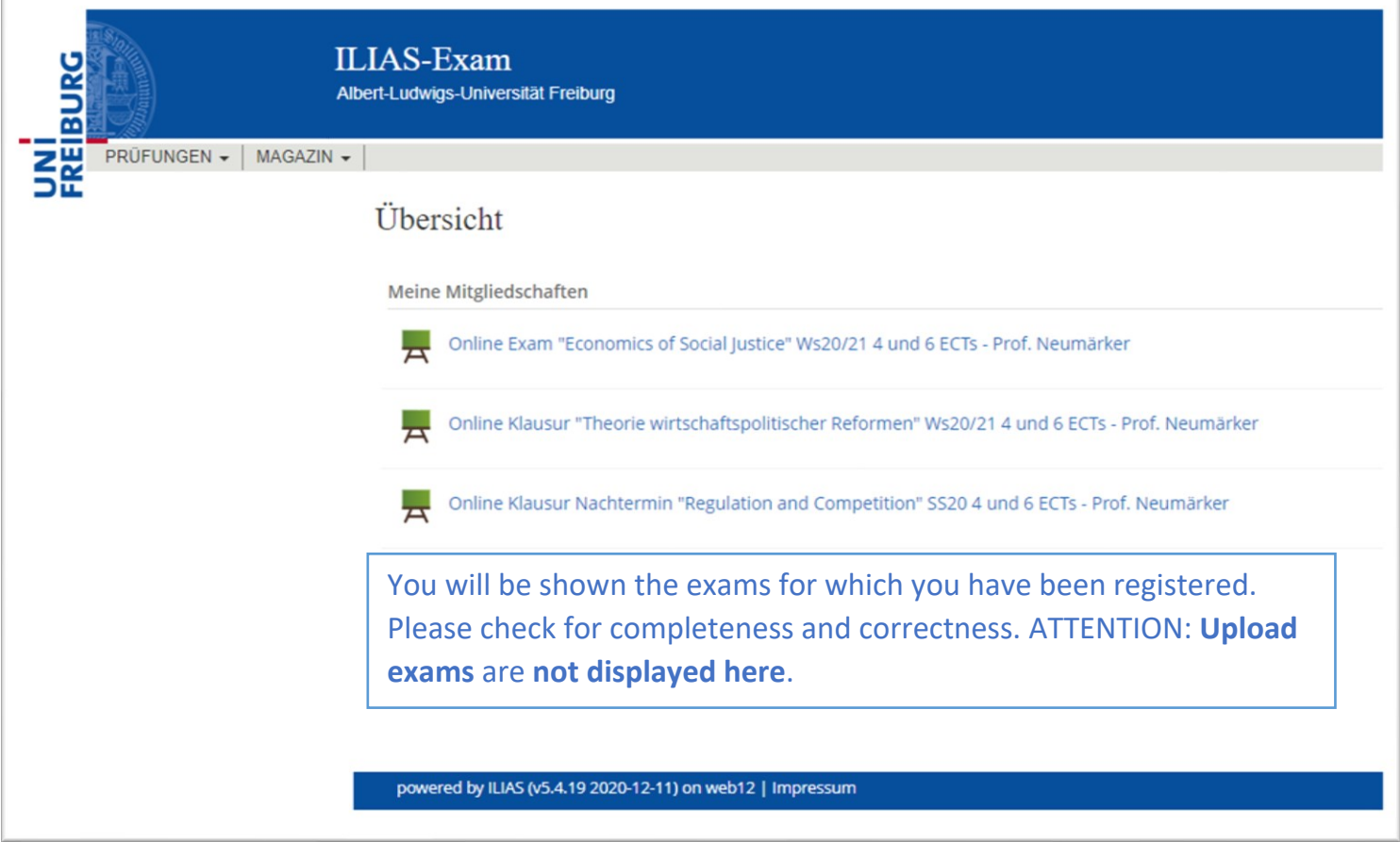

o For **the upload exam under video supervision**, you can log in to Ilias [\(https://ilias.uni-freiburg.de/](https://ilias.uni-freiburg.de/) ) regularly and should find a separate course folder for the corresponding exam.

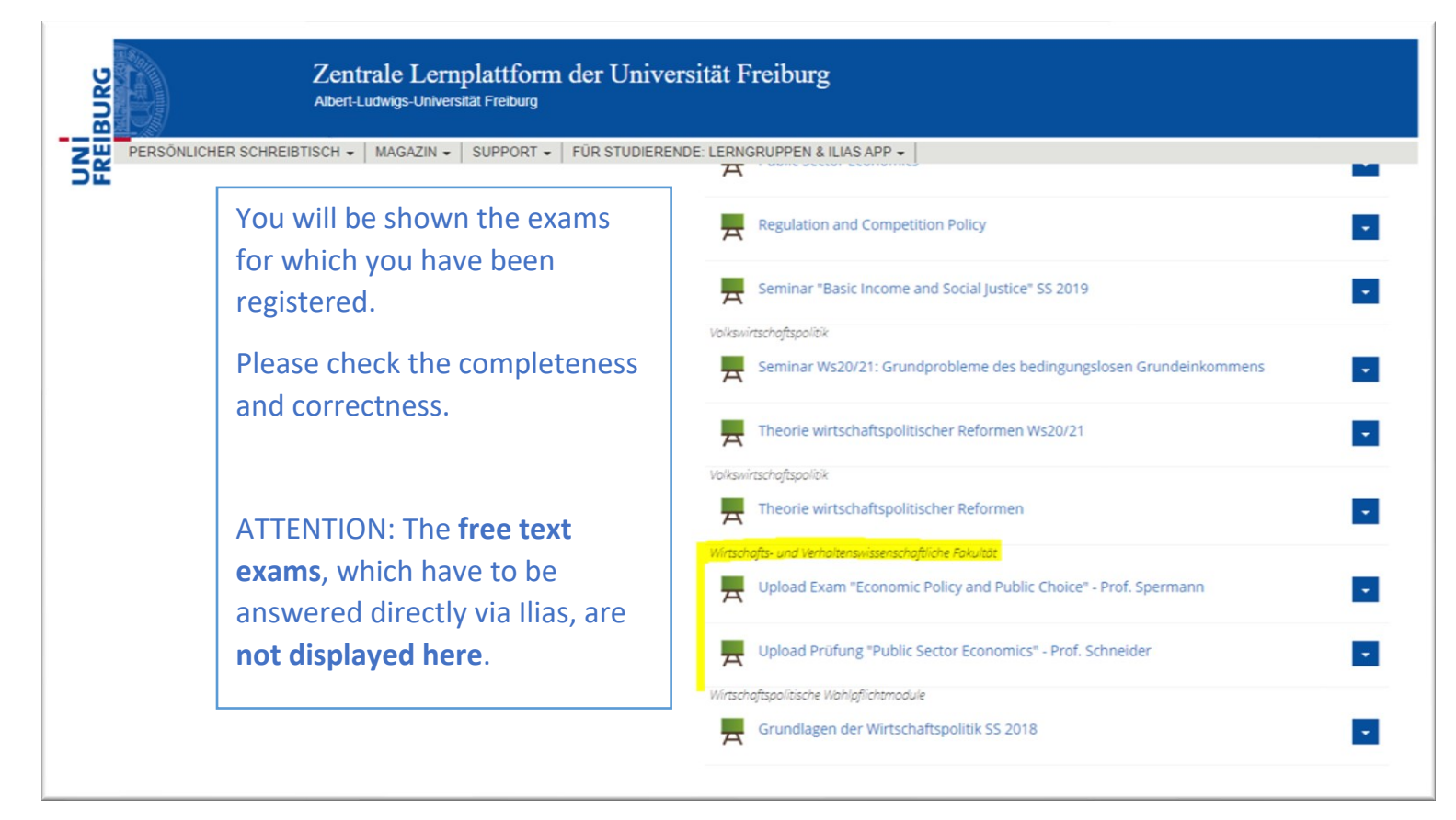

o If you have **registered for the exam** but **cannot access** or find the exam in Ilias, please **contact the corresponding course administrator** (tutor) immediately by mail, otherwise you will **not be able to take the exam**.

You can **test the technical aspects of the exam** (zoom participation) on **Wednesday**, **24/02/2021** in the **time slot 9-11am**. This will take a few minutes:

- $\triangleright$  Familiarize yourself with the format of the exam well in advance by already working through the appropriate exam folder in Illias. Here you can also **upload your proof of identification** (copy/scan of student ID and ID card) already. Without this proof, you will **not be able to take the exam**.
	- o You can **access and complete the mock exam** and proof of **identification at any time** once you are a member of the course folder. The mock exam will familiarize you with the technical process of taking the actual exam.

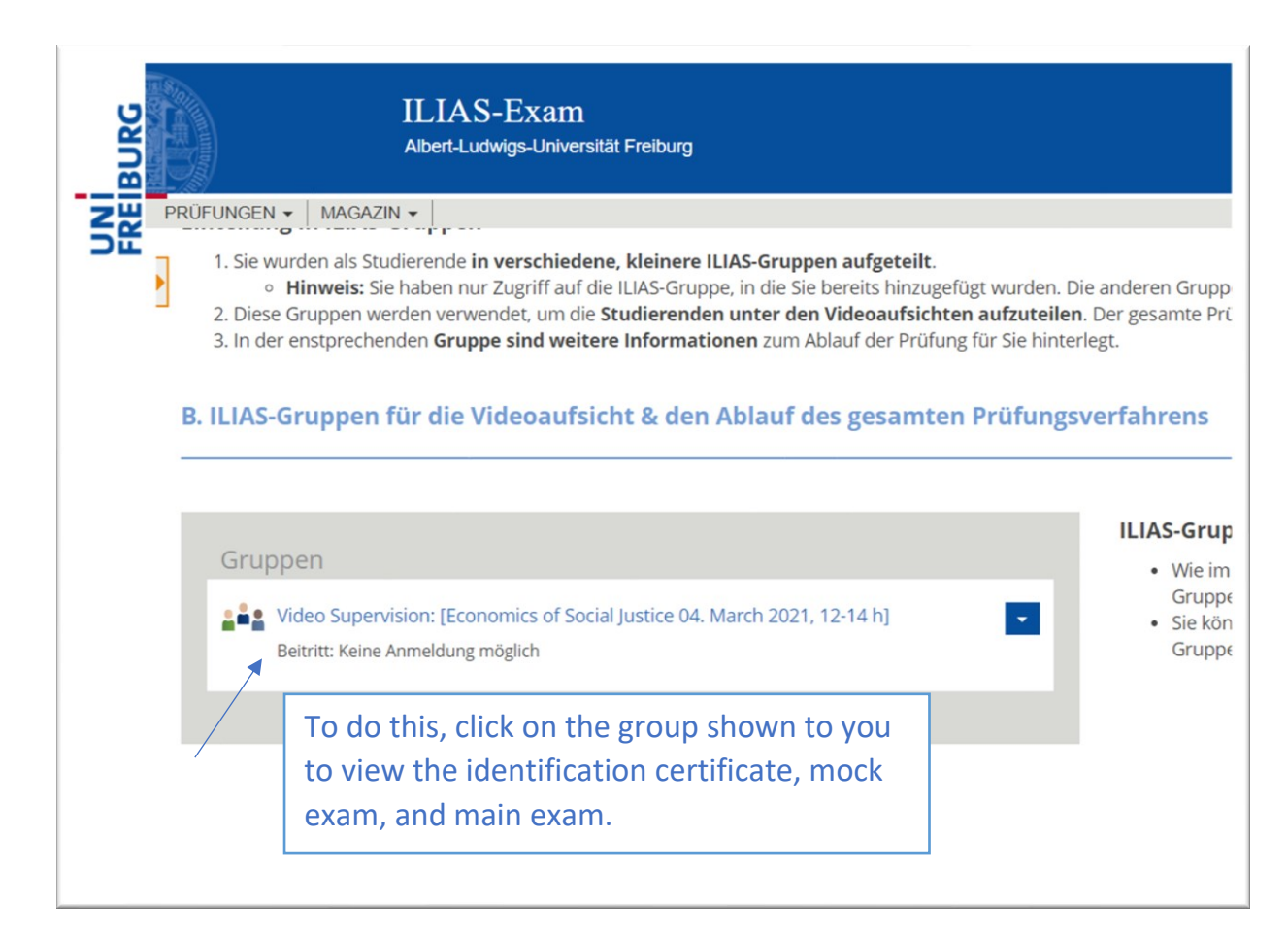

o You must already **meet the technical requirements** for this (Internet access, scan/photo if necessary) in order to perform a test run.

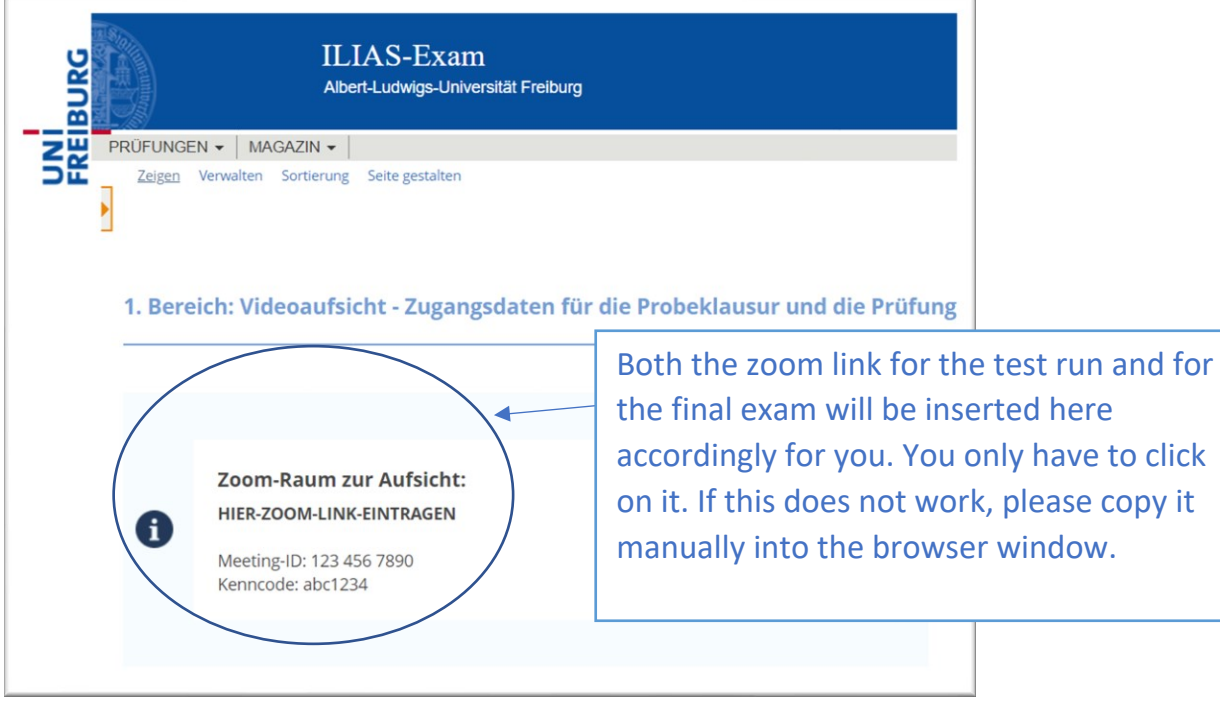

## o You do **not have to answer a complete exam**. The sample questions are for technical orientation only.

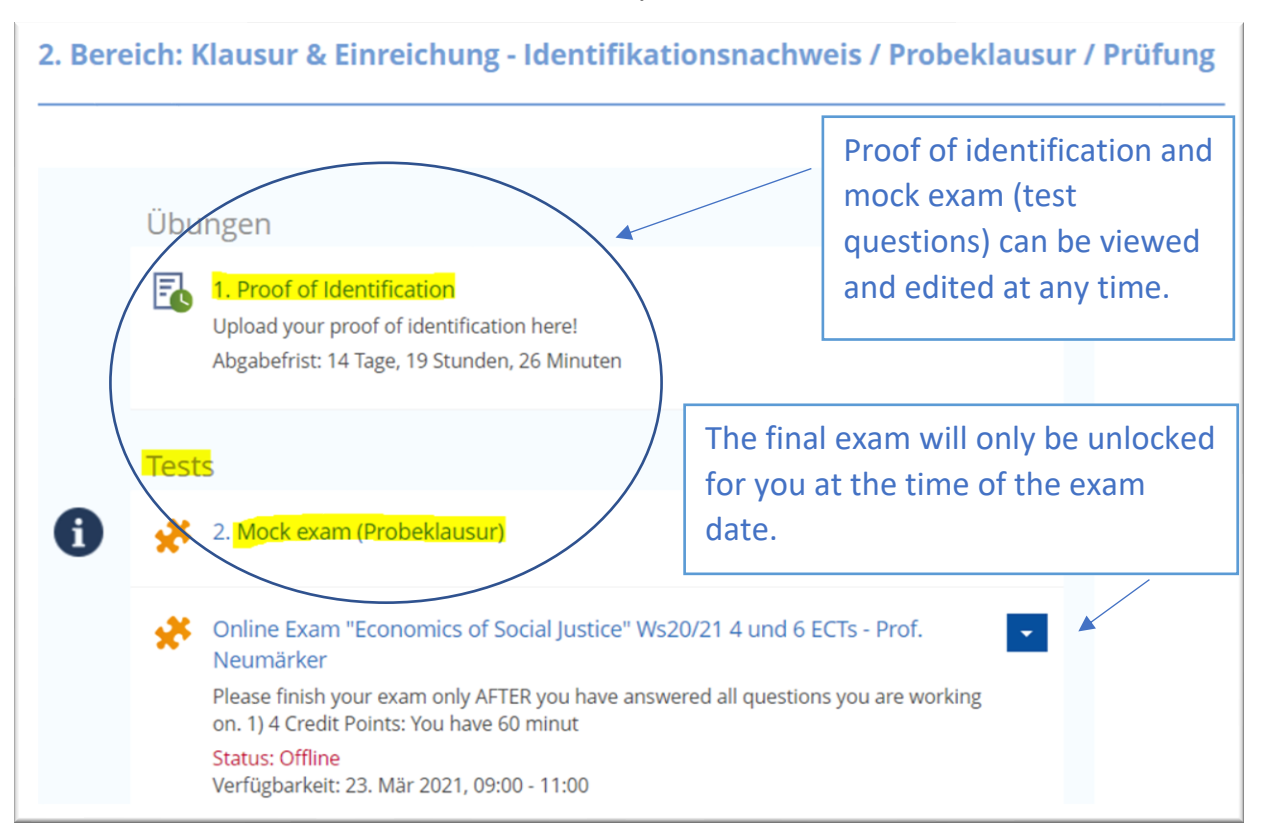

- o Old exams can be accessed at [https://www.wipo.uni](https://www.wipo.uni-freiburg.de/Lehre/klausuren)[freiburg.de/Lehre/klausuren](https://www.wipo.uni-freiburg.de/Lehre/klausuren) with the respective course password and used for exam preparation.
- ➢ Students who participate in an **upload exam under video supervision**, please pre-load a **test sheet** on which they have handwritten a sample sentence as **part of the mock exam** in order to **check the quality** of the upload and to ensure the technical requirements. For the exam, please also make sure that you **write very legibly** and use **clearly visible pens** to write the solution..

For **all examination formats**, the **existing information on examinations** remains valid (e.g. scope of work for 4 and 6 ECTS).